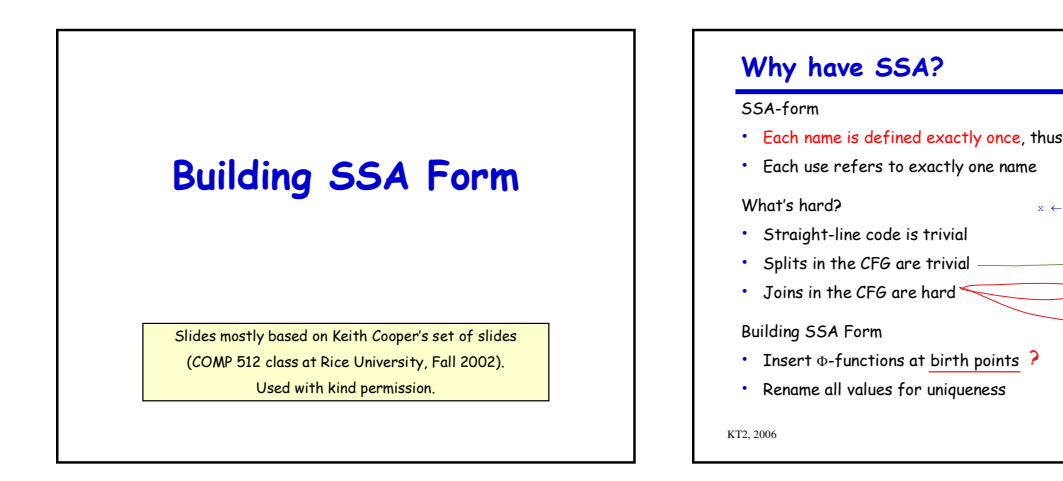

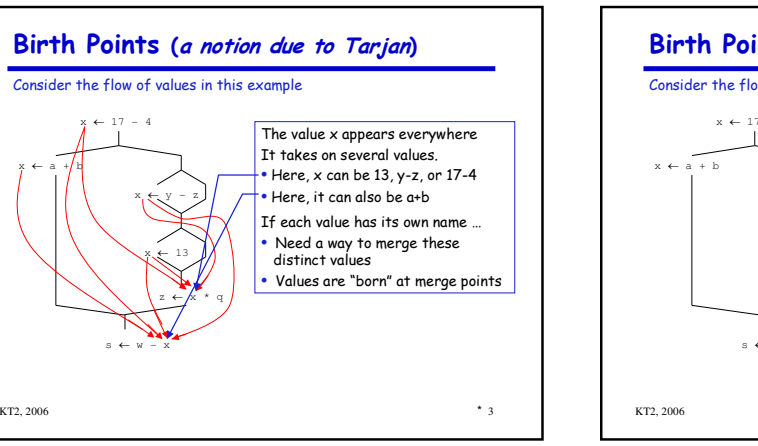

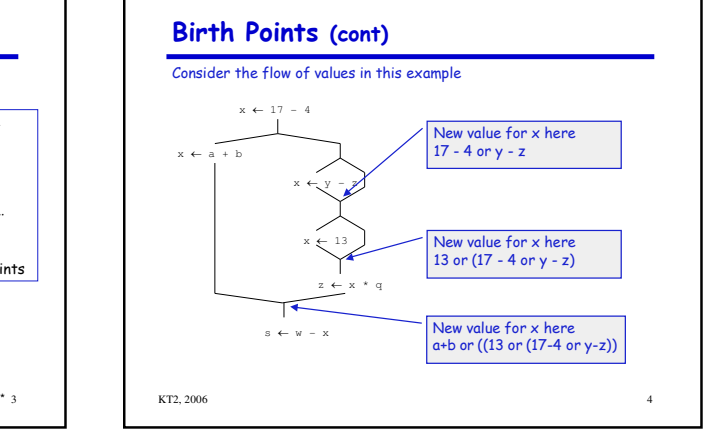

\* 2

 $x \leftarrow$  $17 - 4$ 

> $x \leftarrow$  $y - z$

> > $x \leftarrow$  13  $z \leftarrow$ x \* q

 $s +$  $w - x$ 

 $x \leftarrow$ a + b

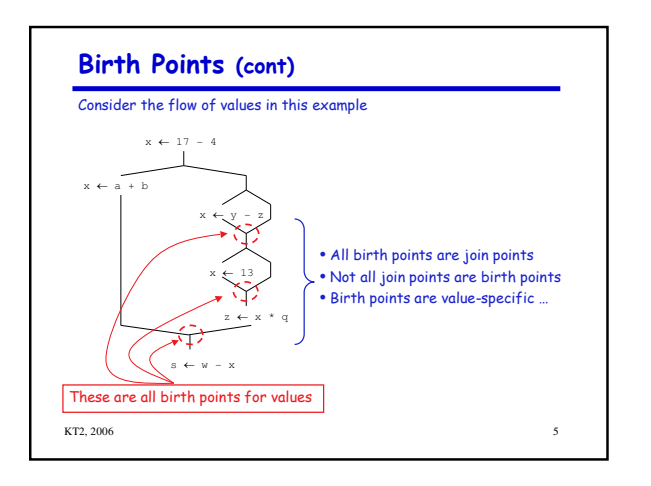

 $x \leftarrow$  $a + h$ 

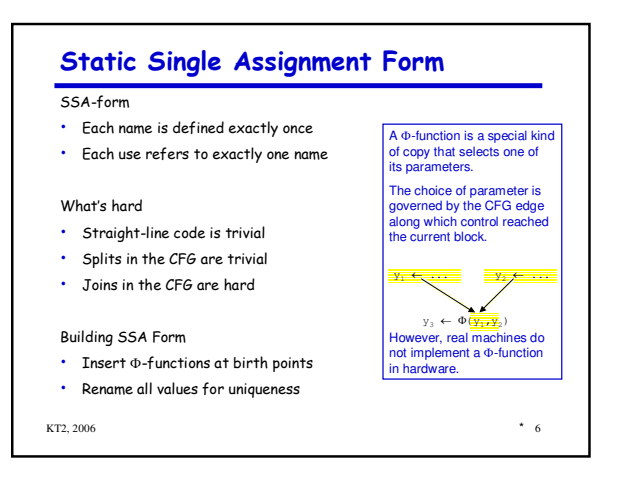

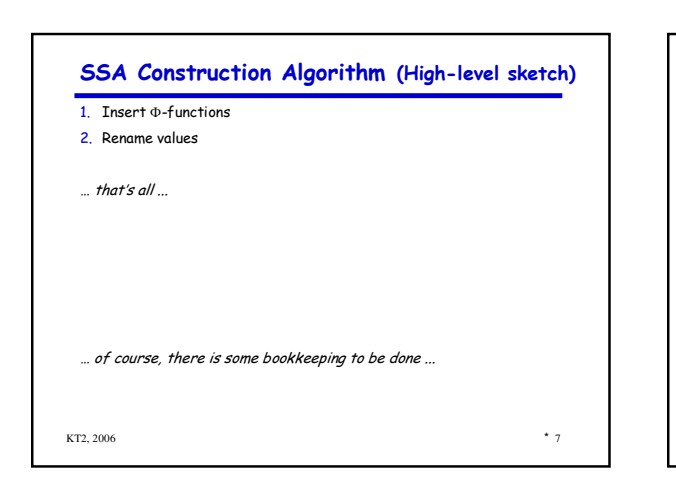

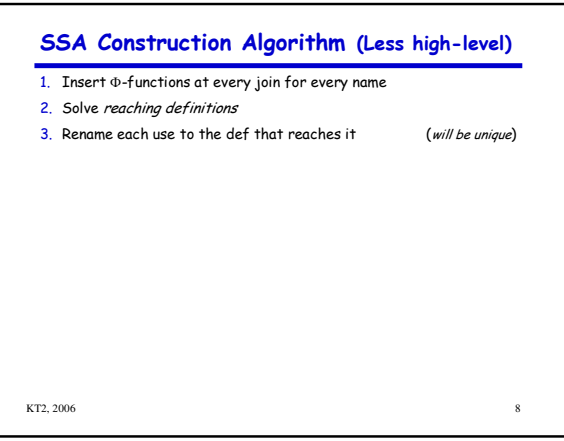

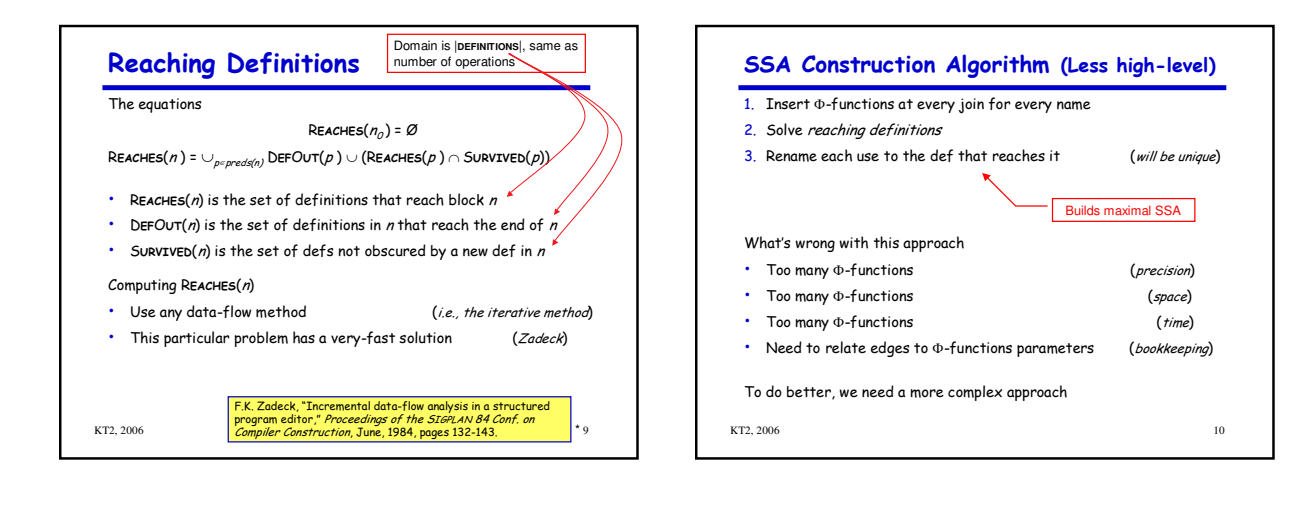

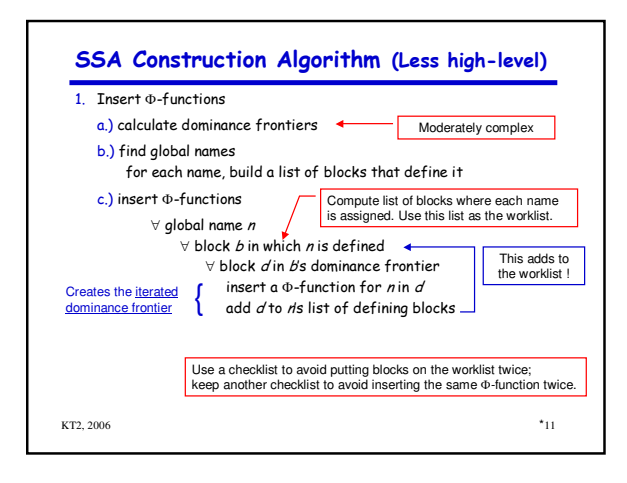

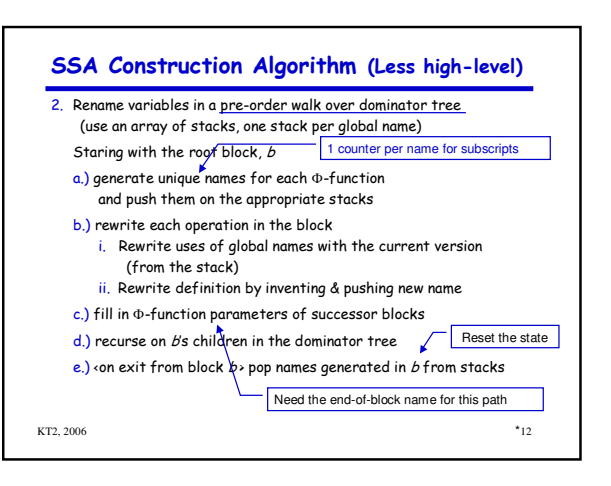

# Aside on Terminology: Dominators

Definitions

- x dominates y if and only if every path from the entry of the<br>control-flow graph to the node for y includes x
- By definition,  $x$  dominates  $x$  $\bullet$
- . We associate a Dom set with each node
- $|Dom(x)| \ge 1$

#### Immediate dominators

- For any node  $x$ , there must be a  $y$  in  $Dom(x)$  such that  $y$  is closest to  $x$
- We call this  $y$  the immediate dominator of  $x$
- As a matter of notation, we write this as  $\text{IDom}(x)$
- By convention,  $\text{IDom}(x_0)$  is not defined for the entry node  $x_0$  $\bullet$

 $13$ 

KT2, 2006

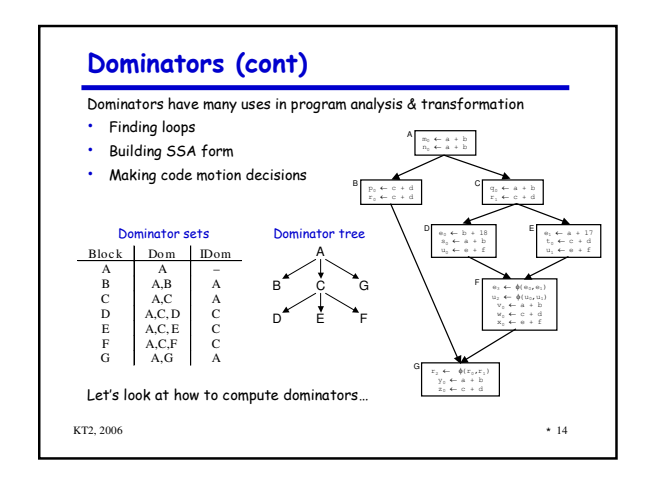

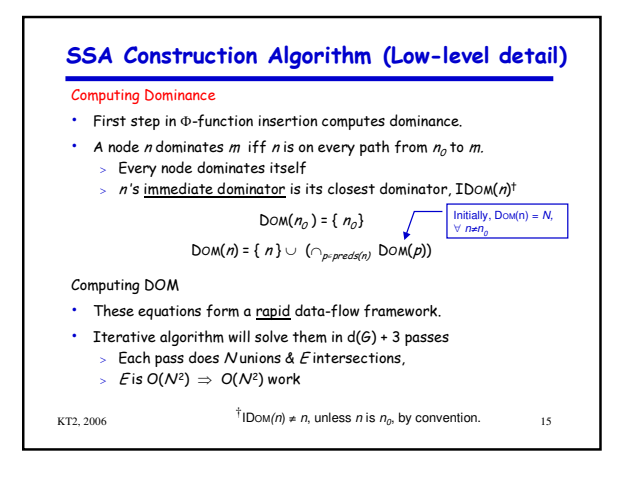

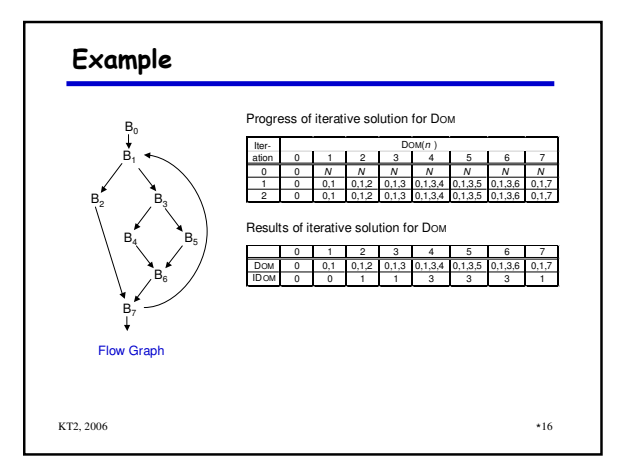

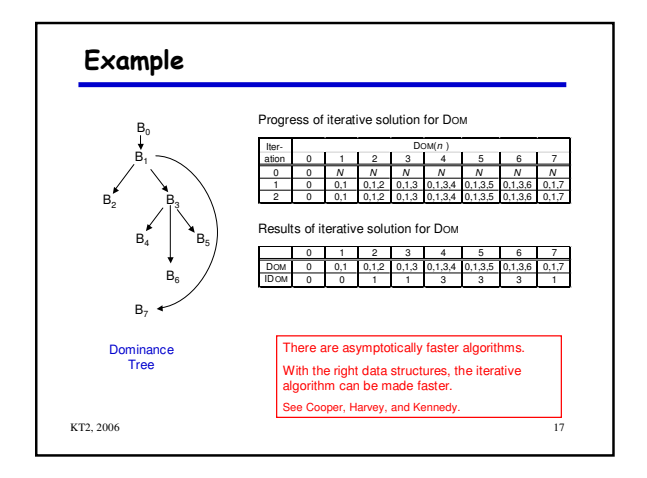

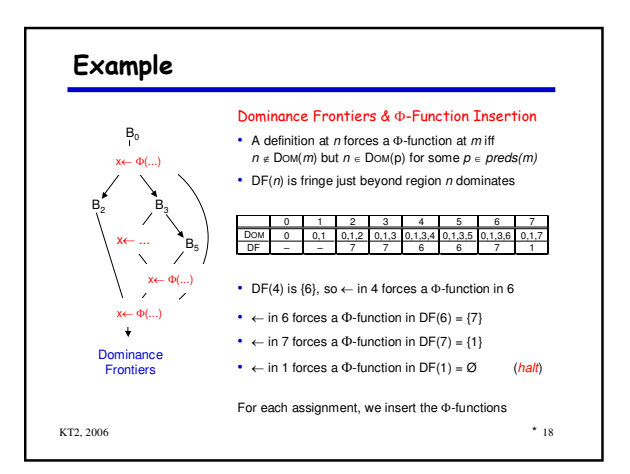

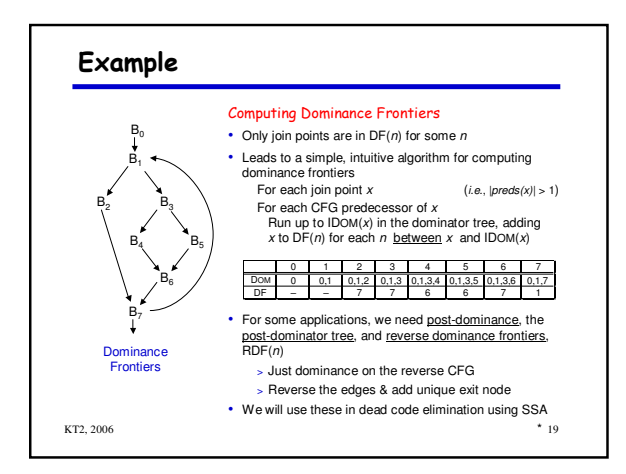

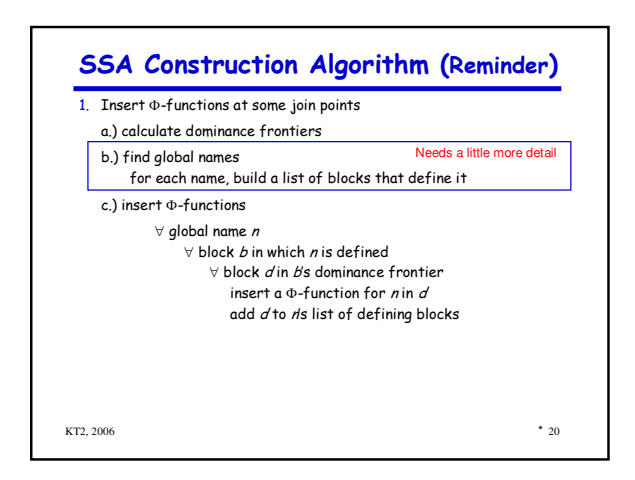

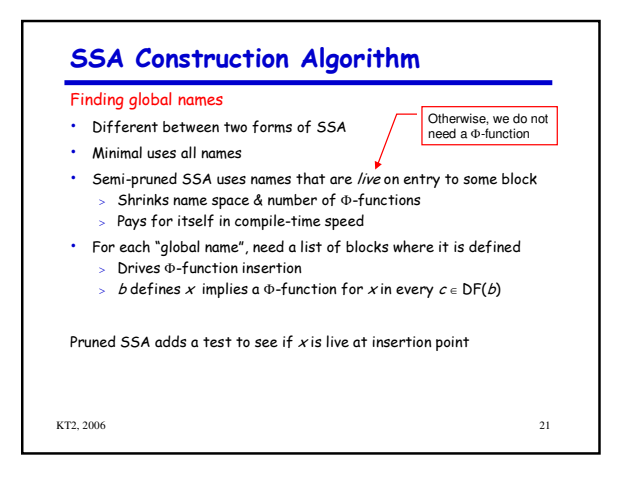

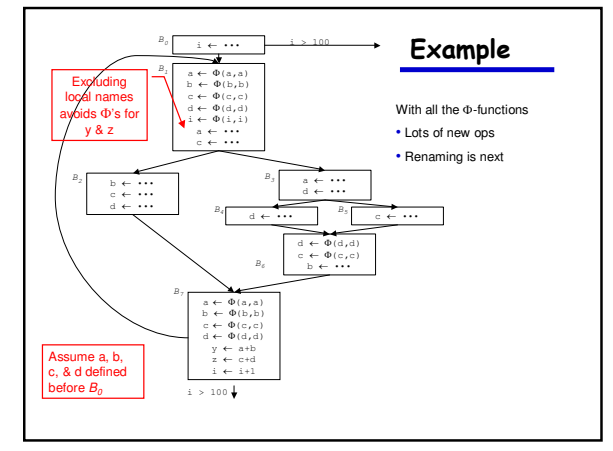

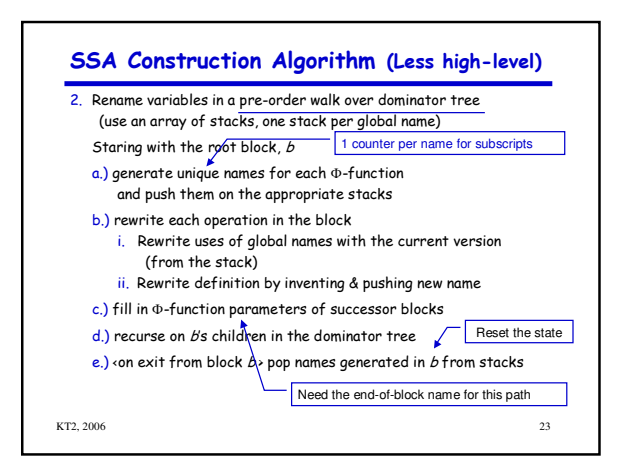

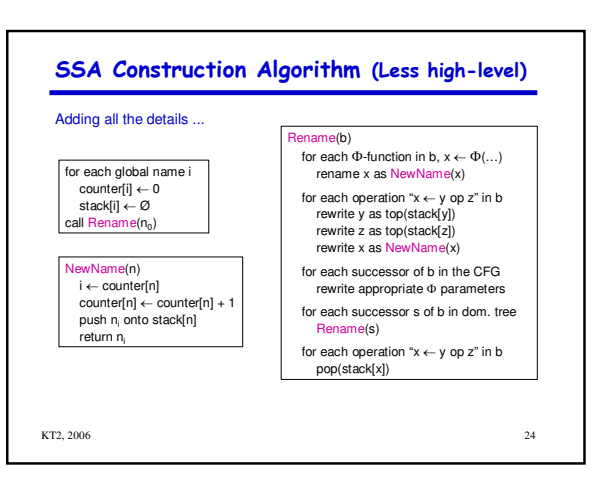

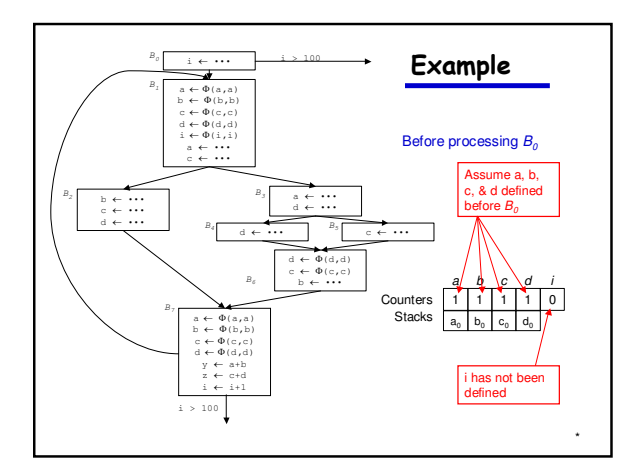

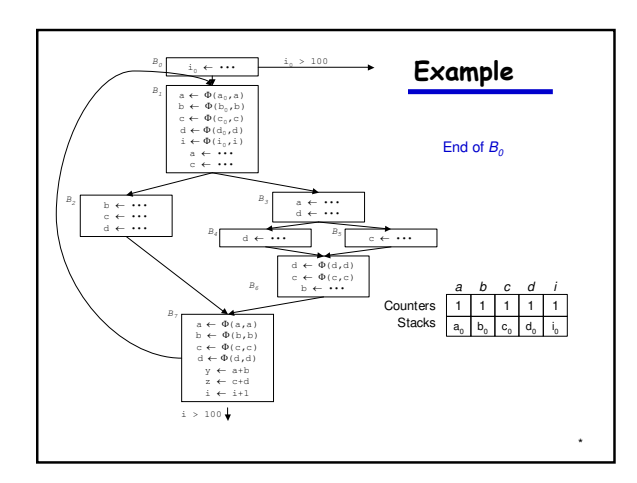

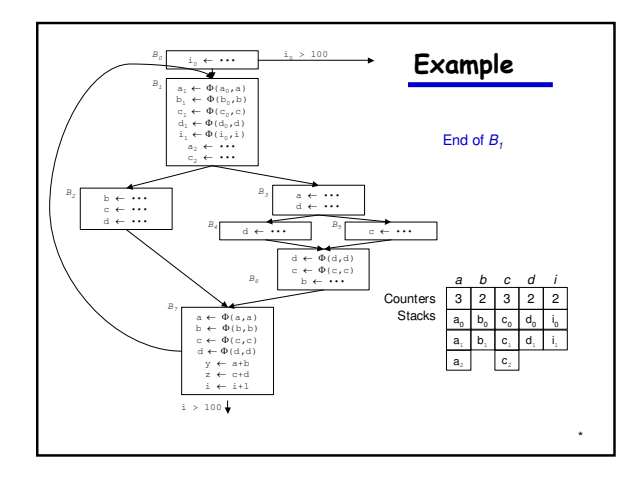

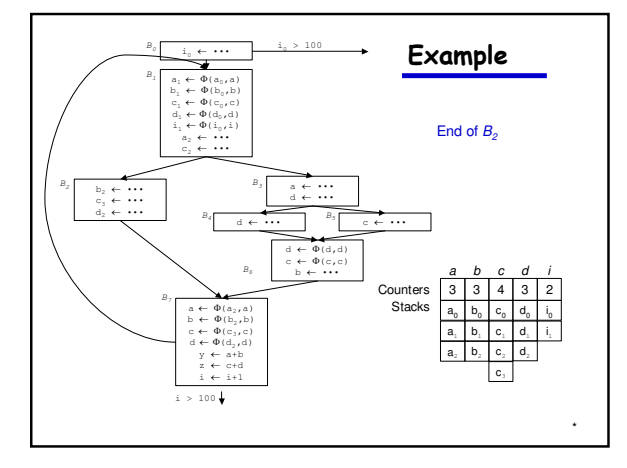

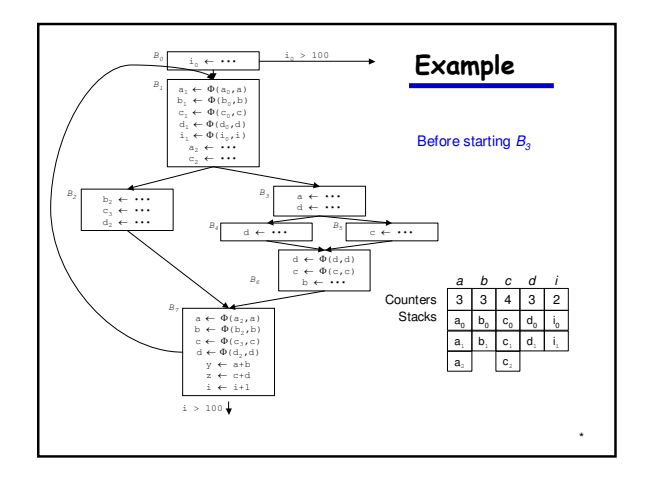

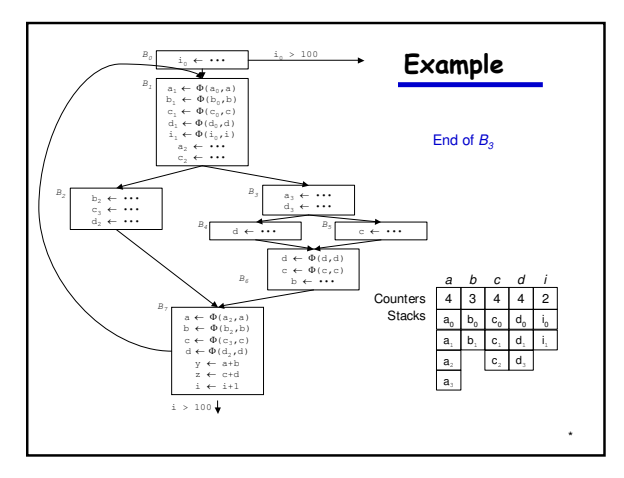

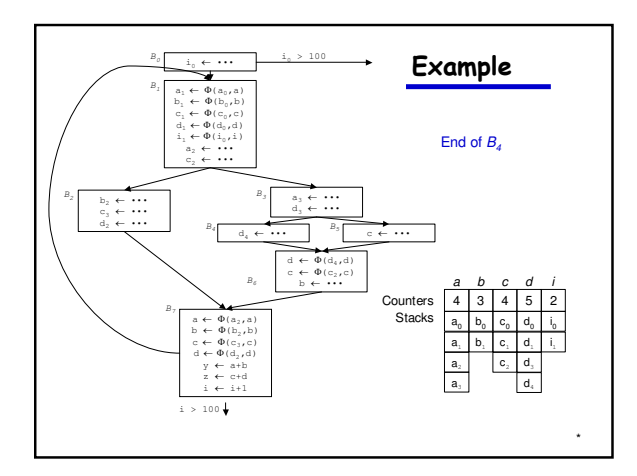

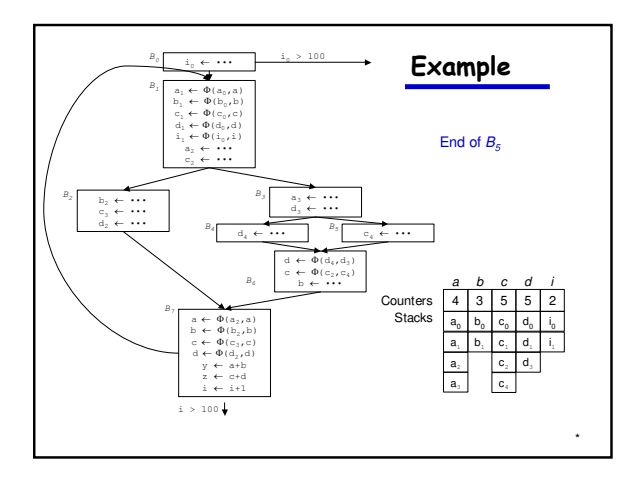

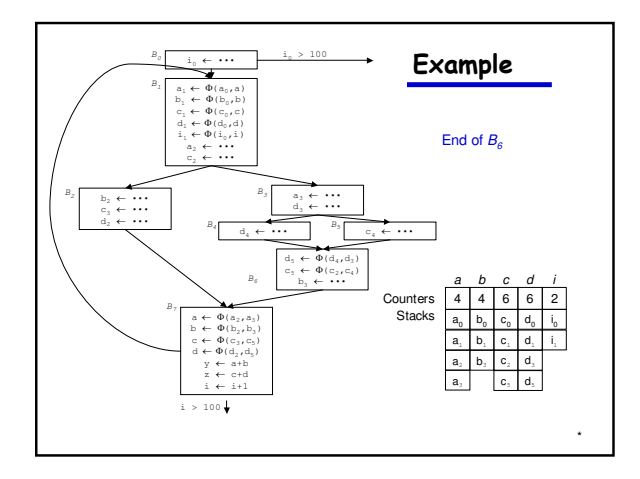

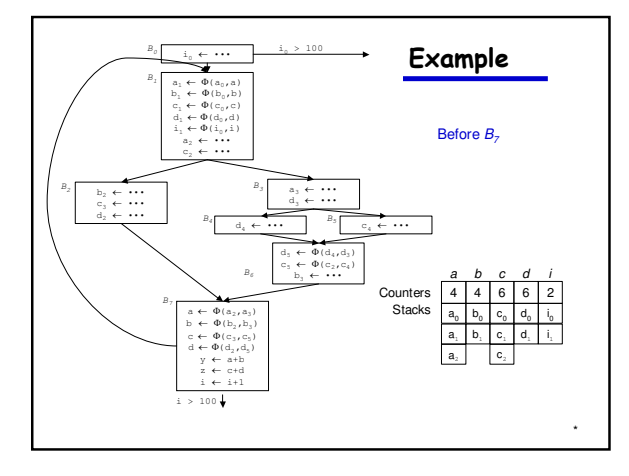

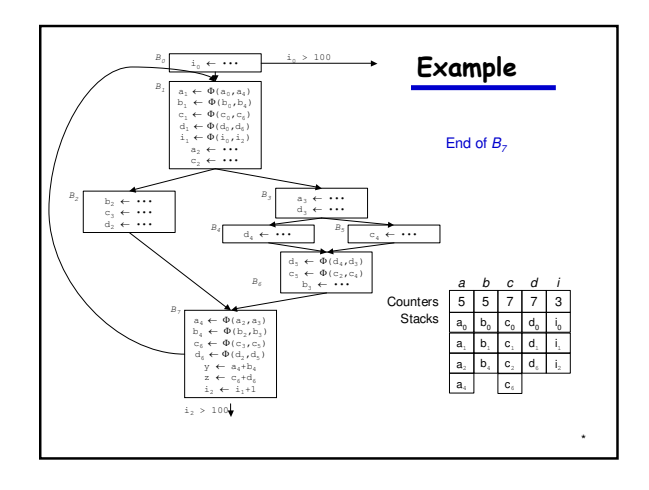

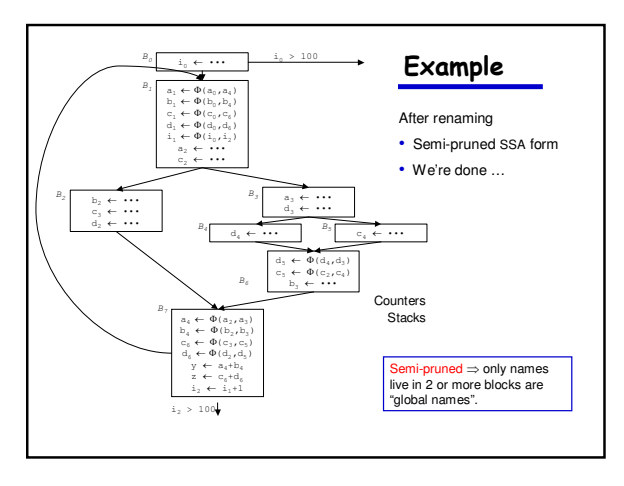

## **SSA Construction Algorithm (Pruned SSA)**

What's this "pruned SSA" stuff?

- Minimal SSA still contains extraneous  $\Phi$ -functions
- Inserts some  $\Phi$ -functions where they are dead
- Would like to avoid inserting them

## Two ideas

- · Semi-pruned SSA: discard names used in only one block
	- Significant reduction in total number of  $\Phi$ -functions  $\,$
- > Needs only local liveness information (cheap to compute) • Pruned SSA: only insert  $\Phi$ -functions where their value is live
- Inserts even fewer infunctions, but costs more to do<br>Requires global live variable analysis (more e. (more expensive)

In practice, both are simple modifications to step 1.

KT2, 2006

# **SSA Construction Algorithm**

### We can improve the stack management

- · Push at most one name per stack per block (save push & pop)
- Thread names together by block
- To pop names for block b, use b's thread

This is another good use for a scoped hash table

- Significant reductions in pops and pushes
- Makes a minor difference in SSA construction time
- \* Scoped table is a clean, clear way to handle the problem

 $^{\rm 38}$ 

KT2, 2006

 $\frac{37}{2}$ 

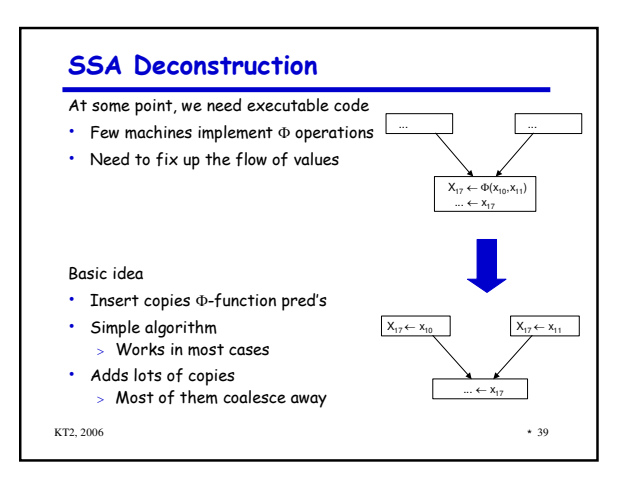